## **Livebox Installation Guide**

BlueEyes®

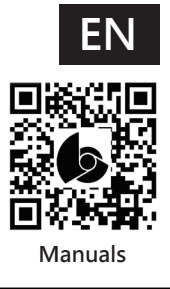

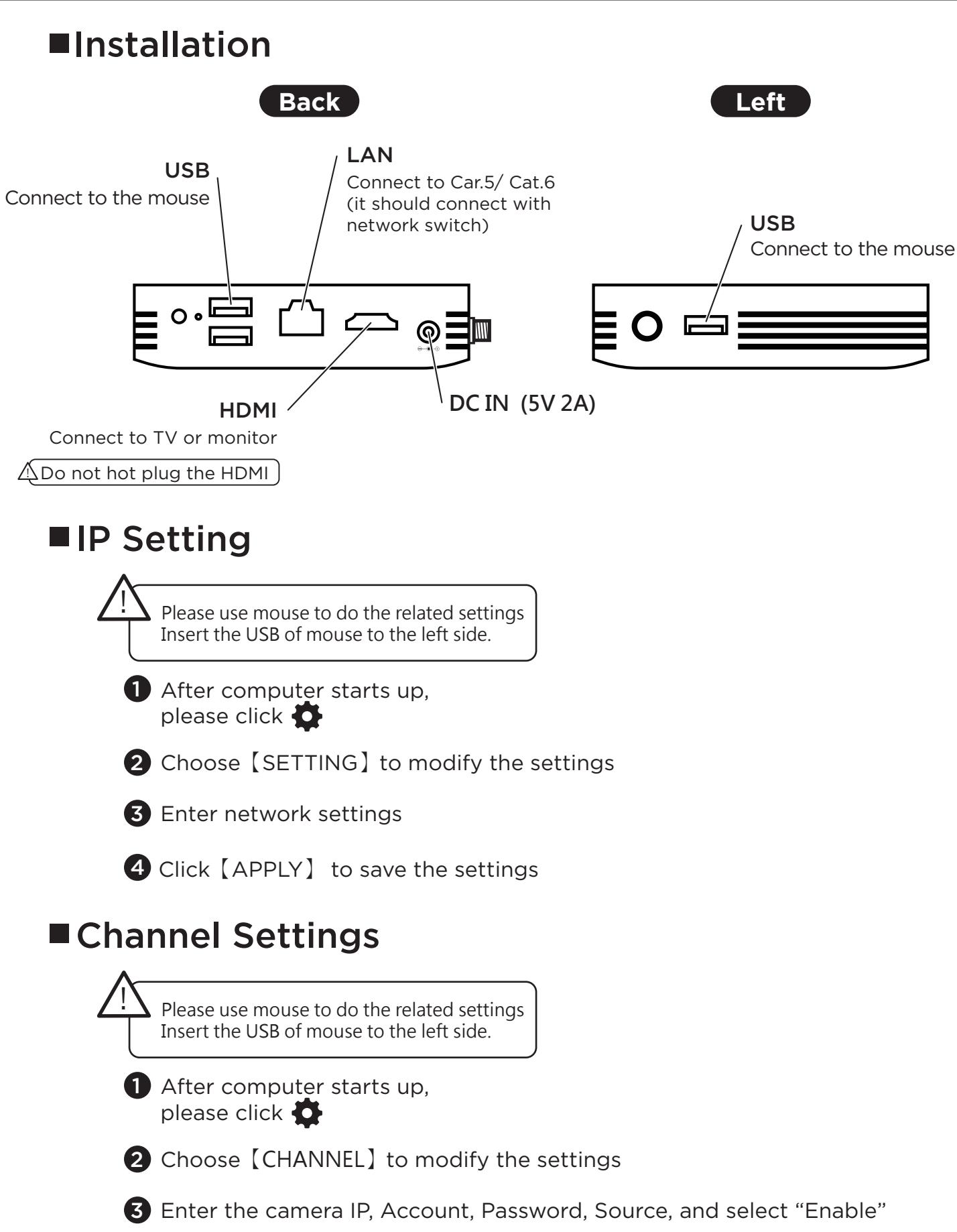